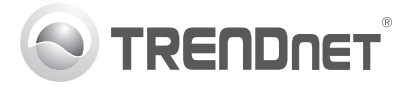

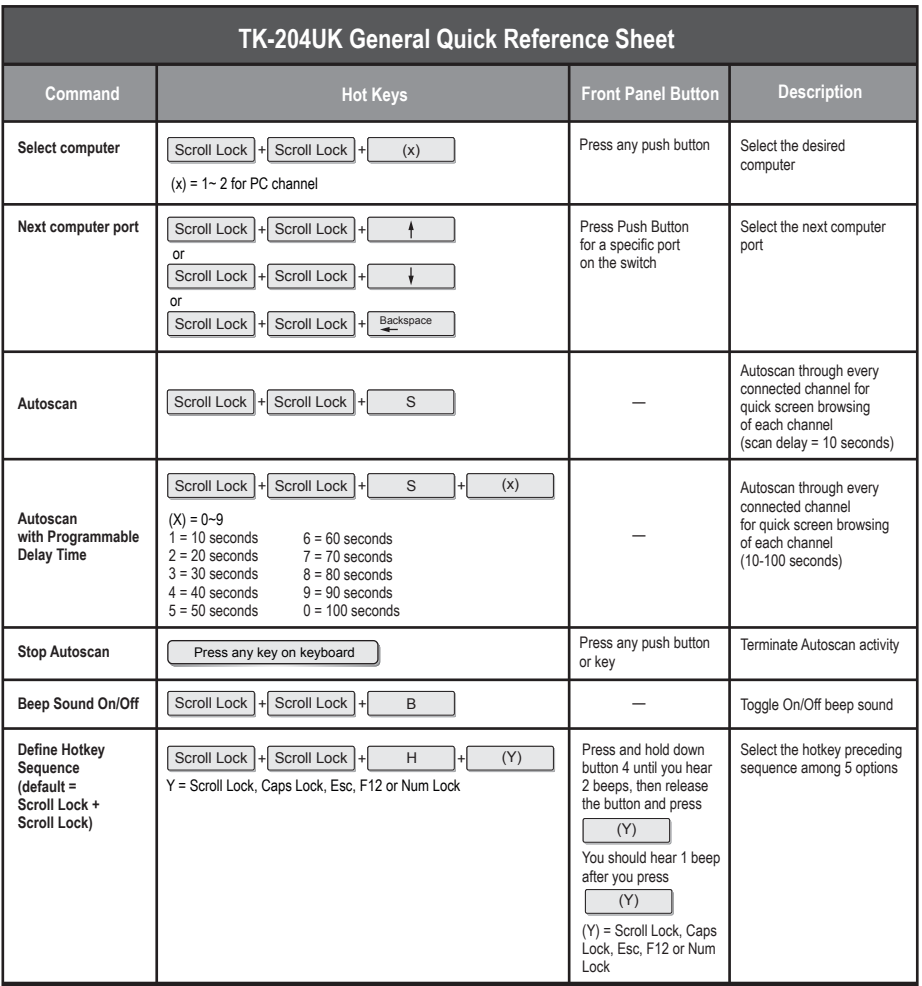

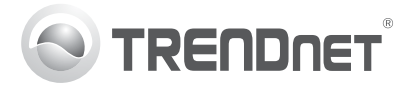

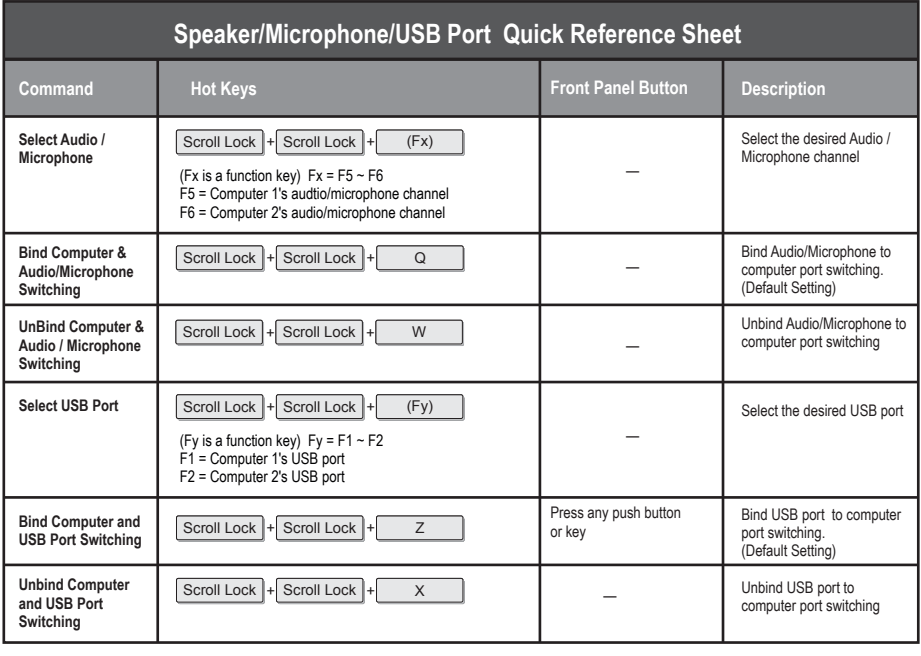

Note: The hotkey sequence Scroll Lock + Scroll Lock + (Key) denotes that you should hit the individual key

consecutively one at a time, not simultaneously.